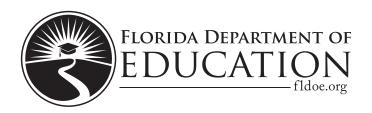

## You may only work in

Session 2